# Package 'squat'

January 10, 2024

<span id="page-0-0"></span>Title Statistics for Quaternion Temporal Data

Version 0.3.0

Description An implementation of statistical tools for the analysis of rotation-valued time series and functional data. It relies on pre-existing quaternion data structure provided by the 'Eigen' 'C++' library.

License GPL  $(>= 3)$ 

Encoding UTF-8

LazyData true

RoxygenNote 7.2.3

LinkingTo Rcpp, RcppArmadillo, RcppEigen, fdacluster

Imports cli, dbscan, dtw, fdacluster, funData, furrr, ggplot2, ggrepel, MFPCA, progressr, purrr, Rcpp, rlang, roahd, scales, tibble, tidyr

```
Depends R (= 4.1.0)
```
**Suggests** covr, future, gganimate, gghighlight, test that  $(>= 3.0.0)$ , vdiffr, withr

#### Config/testthat/edition 3

URL <https://github.com/LMJL-Alea/squat>,

<https://lmjl-alea.github.io/squat/>

BugReports <https://github.com/LMJL-Alea/squat/issues>

# NeedsCompilation yes

Author Lise Bellanger [aut], Pierre Drouin [aut], Aymeric Stamm [aut, cre] (<<https://orcid.org/0000-0002-8725-3654>>), Benjamin Martineau [ctb]

Maintainer Aymeric Stamm <aymeric.stamm@cnrs.fr>

Repository CRAN

Date/Publication 2024-01-10 15:40:02 UTC

# R topics documented:

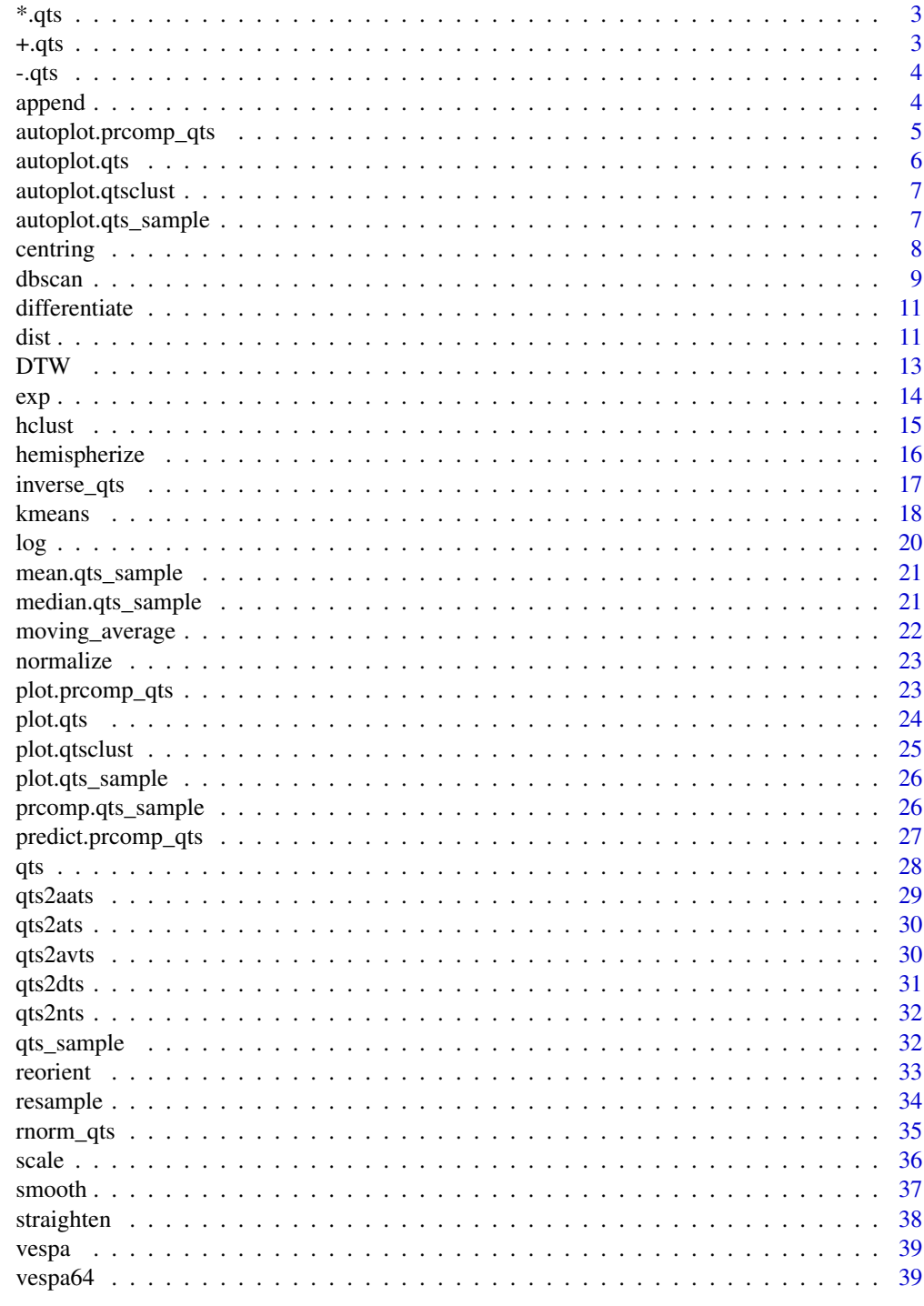

**Index** 

<span id="page-2-0"></span>

This function implements the pointwise quaternion Hamilton multiplication between two quaternion time series.

#### Usage

## S3 method for class 'qts' x \* rhs

#### Arguments

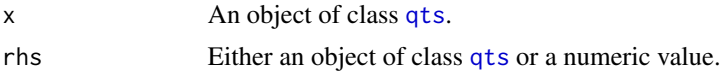

#### Value

An object of class [qts](#page-27-1) storing the multiplication of the two inputs.

#### Examples

vespa64\$igp[[1]] \* vespa64\$igp[[2]]

+.qts *Operator* + *for* qts *Objects*

#### Description

This function implements the pointwise addition between two quaternion time series.

# Usage

## S3 method for class 'qts' x + rhs

# Arguments

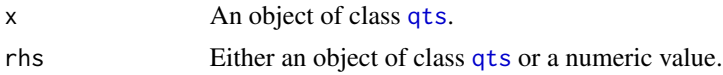

# Value

An object of class [qts](#page-27-1) storing the addition of the two inputs.

4 appendix to the contract of the contract of the contract of the contract of the contract of the contract of the contract of the contract of the contract of the contract of the contract of the contract of the contract of

# Examples

```
vespa64$igp[[1]] + vespa64$igp[[2]]
```
-.qts *Operator* - *for* qts *Objects*

#### Description

This function implements the pointwise subtraction between two quaternion time series.

# Usage

## S3 method for class 'qts'  $x - r$ hs

#### Arguments

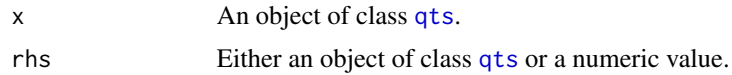

#### Value

An object of class [qts](#page-27-1) storing the subtraction of the two inputs.

# Examples

```
vespa64$igp[[1]] - vespa64$igp[[2]]
```
append *QTS Sample Concatenation*

# Description

QTS Sample Concatenation

#### Usage

```
append(x, \ldots)## Default S3 method:
append(x, values, after = length(x), ...)## S3 method for class 'qts_sample'
append(x, y, ...)
```
<span id="page-3-0"></span>

# <span id="page-4-0"></span>Arguments

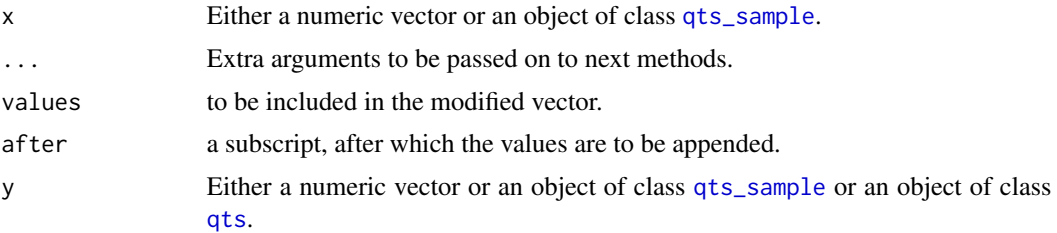

#### Value

If  $x$  is a numeric vector, the output is a numeric vector containing the values in  $x$  with the elements of values appended after the specified element of x. If x is of class [qts\\_sample](#page-31-1), the output is another object of class [qts\\_sample](#page-31-1) containing the elements in x and the ones in y appended after the last element of x.

# Examples

append(vespa64\$igp, vespa64\$igp[1]) append(vespa64\$igp, vespa64\$igp[[1]])

autoplot.prcomp\_qts *Plot for* prcomp\_qts *objects*

#### Description

This function creates a visualization of the results of the PCA applied on a sample of QTS and returns the corresponding [ggplot2::ggplot](#page-0-0) object which enable further customization of the plot.

#### Usage

## S3 method for class 'prcomp\_qts'  $autoplot(object, what = "PC1", ...)$ 

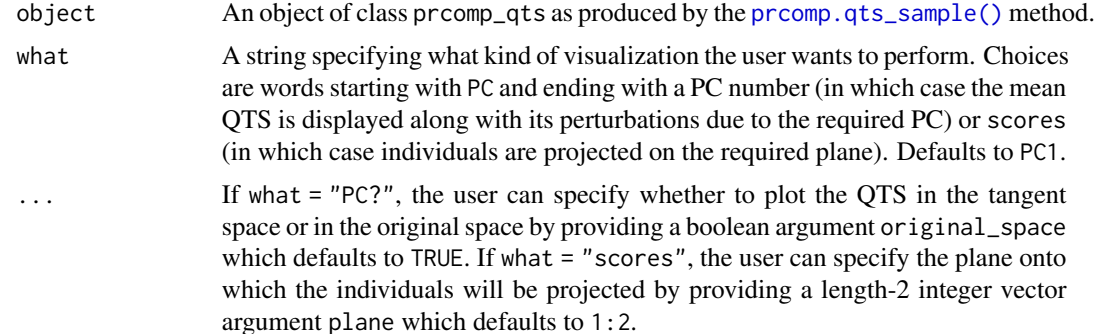

#### <span id="page-5-0"></span>Value

A [ggplot2::ggplot](#page-0-0) object.

# Examples

```
df <- as_qts_sample(vespa64$igp[1:16])
res_pca <- prcomp(df)
# Plot the data points in a PC plane
# And color points according to a categorical variable
```
- p <- ggplot2::autoplot(res\_pca, what = "scores")
- p + ggplot2::geom\_point(ggplot2::aes(color = vespa64\$V[1:16]))

autoplot.qts *Plot for* [qts](#page-27-1) *objects*

#### Description

This function creates a visualization of a QTS and returns the corresponding [ggplot2::ggplot](#page-0-0) object which enable further customization of the plot.

#### Usage

```
## S3 method for class 'qts'
autoplot(object, highlighted\_points = NULL, ...)
```
#### **Arguments**

object An object of class [qts.](#page-27-1) highlighted\_points An integer vector specifying point indices to be highlighted. Defaults to NULL, in which case no point will be highlighted with respect to the others. ... Further arguments to be passed on to next methods.

#### Value

A [ggplot2::ggplot](#page-0-0) object.

#### Examples

ggplot2::autoplot(vespa64\$igp[[1]])

<span id="page-6-0"></span>autoplot.qtsclust *Plot for* qtsclust *objects*

#### Description

This function creates a visualization of the clustering results obtained on a sample of QTS and returns the corresponding [ggplot2::ggplot](#page-0-0) object which enable further customization of the plot.

# Usage

```
## S3 method for class 'qtsclust'
autoplot(object, ...)
```
# Arguments

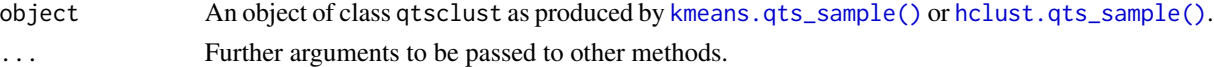

# Value

A [ggplot2::ggplot](#page-0-0) object.

# Examples

```
out <- kmeans(vespa64$igp[1:10], n_clusters = 2)
ggplot2::autoplot(out)
```
autoplot.qts\_sample *Plot for* [qts\\_sample](#page-31-1) *objects*

#### Description

This function creates a visualization of a sample of QTS and returns the corresponding [ggplot2::ggplot](#page-0-0) object which enable further customization of the plot.

#### Usage

```
## S3 method for class 'qts_sample'
autoplot(
  object,
 memberships = NULL,
 highlighted = NULL,
 with_animation = FALSE,
  ...
\mathcal{E}
```
# <span id="page-7-0"></span>Arguments

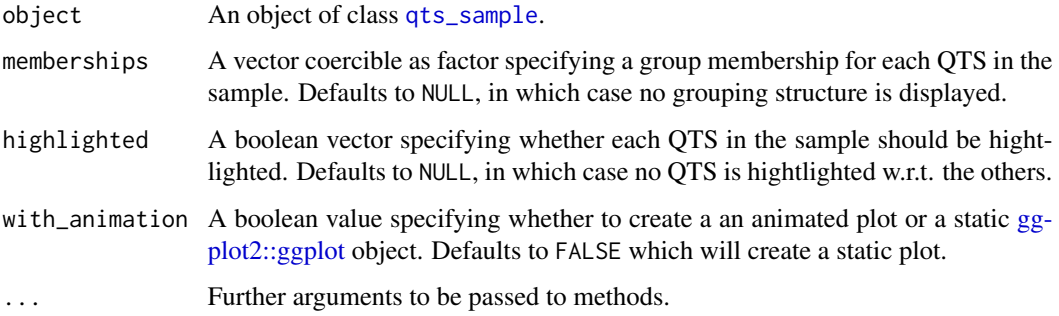

# Value

A [ggplot2::ggplot](#page-0-0) object.

# Examples

ggplot2::autoplot(vespa64\$igp)

# centring *QTS Centering and Standardization*

# Description

This function operates a centering of the QTS around the geometric mean of its quaternions. This is effectively achieved by left-multiplying each quaternion by the inverse of their geometric mean.

# Usage

```
centring(x, standardize = FALSE, keep_summary_stats = FALSE)
```
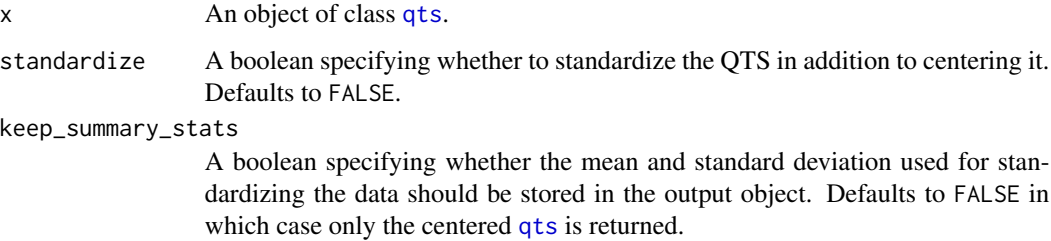

#### <span id="page-8-0"></span>dbscan 99 and 200 and 200 and 200 and 200 and 200 and 200 and 200 and 200 and 200 and 200 and 200 and 200 and 200 and 200 and 200 and 200 and 200 and 200 and 200 and 200 and 200 and 200 and 200 and 200 and 200 and 200 and

#### Value

If keep\_summary\_stats = FALSE, an object of class [qts](#page-27-1) in which quaternions have been centered (and possibly standardized) around their geometric mean. If keep\_summary\_stats = TRUE, a list with three components:

- qts: an object of class [qts](#page-27-1) in which quaternions have been centered (and possibly standardized) around their geometric mean;
- mean: a numeric vector with the quaternion Fréchet mean;
- sd: a numeric value with the quaternion Fréchet standard deviation.

#### Examples

```
centring(vespa64$igp[[1]])
```
# dbscan *QTS Nearest-Neighbor Clustering*

#### Description

This function massages the input quaternion time series to apply DBSCAN clustering on them, with the possibility of separating amplitude and phase variability and of choosing the source of variability through which clusters should be searched.

#### Usage

```
dbscan(x, \ldots)## Default S3 method:
dbscan(x, eps, minPts = 5, weights = NULL, borderPoints = TRUE, \ldots)
## S3 method for class 'qts_sample'
dbscan(
  x,
 warping_class = c("affine", "dilation", "none", "shift", "srsf"),
 centroid_type = "mean",
 metric = c("12", "pearson"),cluster_on_phase = FALSE,
  use_fence = FALSE,
  ...
)
```
# Arguments

x Either a numeric matrix of data, or an object that can be coerced to such a matrix (such as a numeric vector or a data frame with all numeric columns) or an object of class [qts\\_sample.](#page-31-1)

<span id="page-9-0"></span>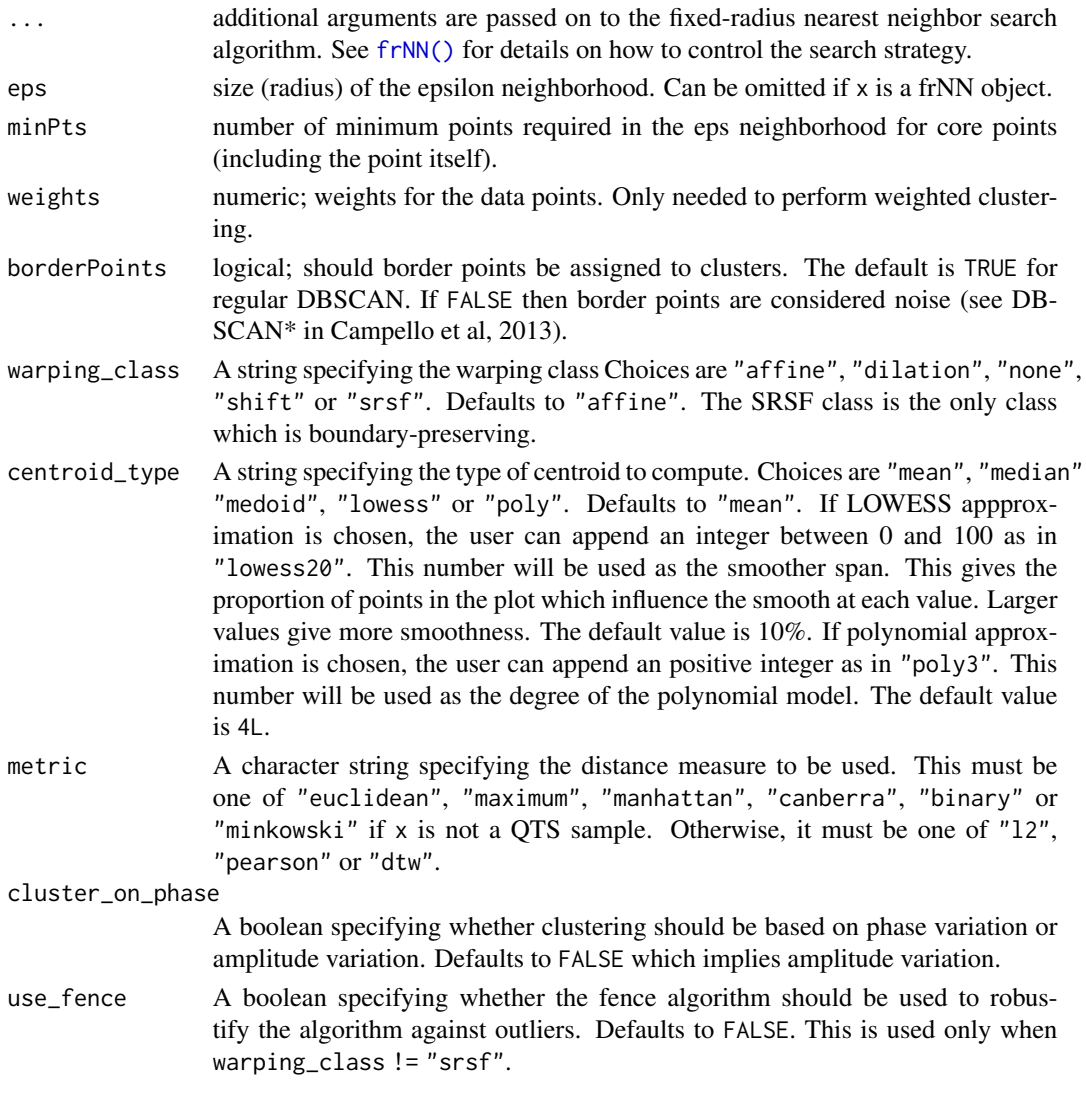

#### Value

An object of class [stats::kmeans](#page-0-0) or [stats::hclust](#page-0-0) or dbscan\_fast if the input x is NOT of class [qts\\_sample](#page-31-1). Otherwise, an object of class qtsclust which is effectively a list with four components:

- qts\_aligned: An object of class [qts\\_sample](#page-31-1) storing the sample of aligned QTS;
- qts\_centers: A list of objects of class [qts](#page-27-1) representing the centers of the clusters;
- best\_clustering: An object of class [fdacluster::caps](#page-0-0) storing the results of the best kmean alignment result among all initialization that were tried.
- call\_name: A string storing the name of the function that was used to produce the clustering structure;
- call\_args: A list containing the exact arguments that were passed to the function call\_name that produced this output.

#### <span id="page-10-0"></span>differentiate the contract of the contract of the contract of the contract of the contract of the contract of the contract of the contract of the contract of the contract of the contract of the contract of the contract of

# Examples

```
out <- dbscan(vespa64$igp[1:10])
plot(out)
```
differentiate *QTS Differentiation*

# Description

This function computes the first derivative of quaternion time series with respect to time.

#### Usage

```
differentiate(x)
## S3 method for class 'qts'
differentiate(x)
## S3 method for class 'qts_sample'
differentiate(x)
```
#### Arguments

x An object of class [qts](#page-27-1) or [qts\\_sample.](#page-31-1)

#### Value

An object of the same class as the input argument  $x$  in which quaternions measure the rotation to be applied to transform attitude at previous time point to attitude at current time point.

#### Examples

```
differentiate(vespa64$igp[[1]])
differentiate(vespa64$igp)
```
dist *QTS Distance Matrix Computation*

# Description

This function massages an input sample of quaternion time series to turn it into a pairwise distance matrix.

# Usage

```
dist(x, metric, ...)
## Default S3 method:
dist(
 x,
 metric = c("euclidean", "maximum", "manhattan", "canberra", "binary", "minkowski"),
 diag = FALSE,
 upper = FALSE,
 p = 2,
  ...
\mathcal{L}## S3 method for class 'qts_sample'
dist(
 x,
 metric = c("12", "pearson", "dtw"),warping_class = c("affine", "dilation", "none", "shift", "srsf"),
 cluster_on_phase = FALSE,
 labels = NULL,
  ...
\mathcal{L}
```
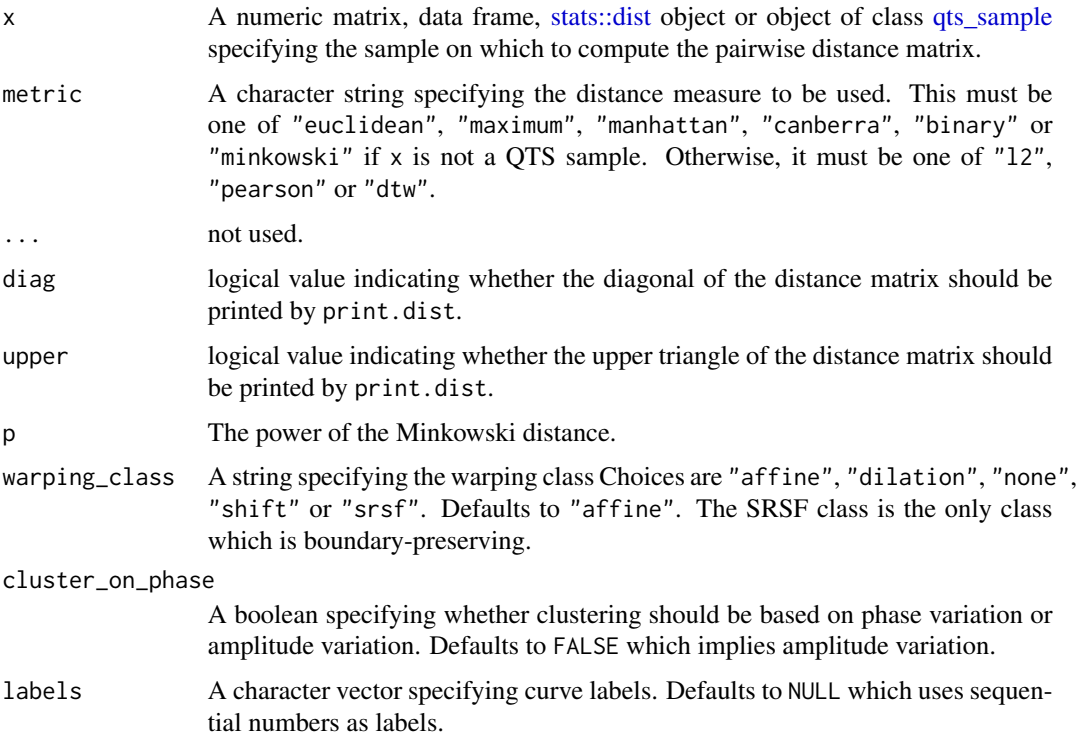

<span id="page-11-0"></span>

#### <span id="page-12-0"></span> $DTW$  13

# Value

An object of class [stats::dist.](#page-0-0)

# Examples

```
D <- dist(vespa64$igp[1:5])
```
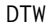

**Dynamic Time Warping for Quaternion Time Series** 

# Description

This function evaluates the Dynamic Time Warping (DTW) distance between two quaternion time series (QTS).

# Usage

```
DTW(
  qts1,
 qts2,
  resample = TRUE,
 disable_normalization = FALSE,
 distance_only = FALSE,
  step_pattern = dtw::symmetric2
\mathcal{L}
```
# Arguments

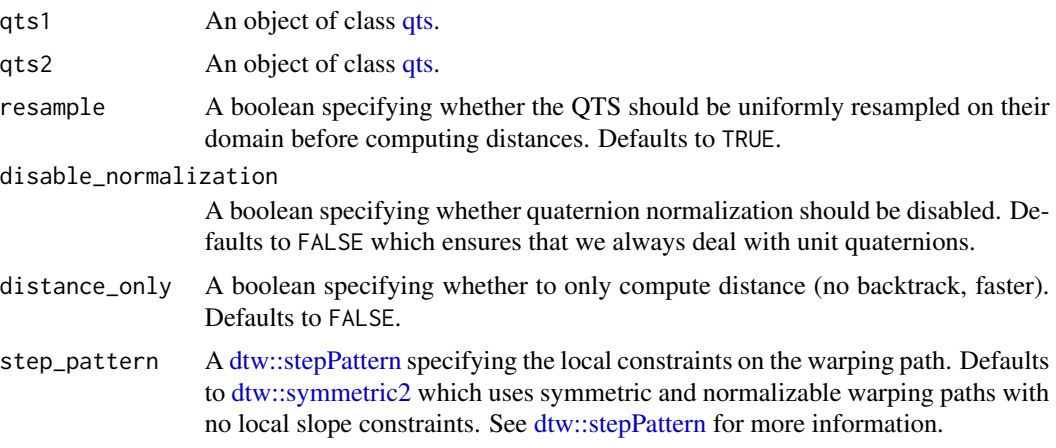

# Details

If no evaluation grid is provided, the function assumes that the two input QTS are evaluated on the same grid.

# <span id="page-13-0"></span>Value

An object of class [dtw::dtw](#page-0-0) storing the dynamic time warping results.

#### Examples

```
DTW(vespa64$igp[[1]], vespa64$igp[[2]])
```
exp *QTS Exponential*

# Description

This function computes the exponential of quaternion time series as the time series of the quaternion exponentials.

# Usage

```
## S3 method for class 'qts'
exp(x, \ldots)## S3 method for class 'qts_sample'
exp(x, \ldots)
```
# Arguments

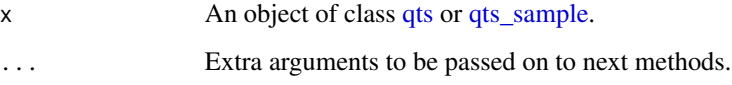

# Value

An object of the same class as the input argument x in which quaternions have been replaced by their exponential.

# Examples

```
x <- log(vespa64$igp[[1]])
exp(x)
y <- log(vespa64$igp)
exp(y)
```
<span id="page-14-1"></span><span id="page-14-0"></span>This function massages the input quaternion time series to apply hierarchical agglomerative clustering on them, with the possibility of separating amplitude and phase variability and of choosing the source of variability through which clusters should be searched.

#### Usage

```
hclust(x, metric, linkage_criterion, ...)
## Default S3 method:
hclust(
 x,
 metric = c("euclidean", "maximum", "manhattan", "canberra", "binary", "minkowski"),
  linkage_criterion = c("complete", "average", "single", "ward.D2"),
  ...
\mathcal{L}## S3 method for class 'qts_sample'
hclust(
  x,
  metric = c("12", "pearson"),linkage_criterion = c("complete", "average", "single", "ward.D2"),
  n_clusters = 1L,
  warping_class = c("affine", "dilation", "none", "shift", "srsf"),
  centroid_type = "mean",
  cluster_on_phase = FALSE,
  ...
)
```
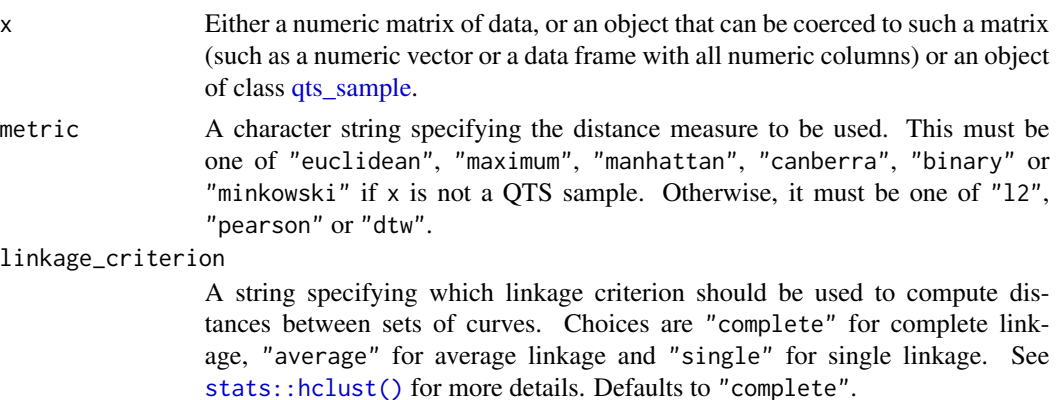

<span id="page-15-0"></span>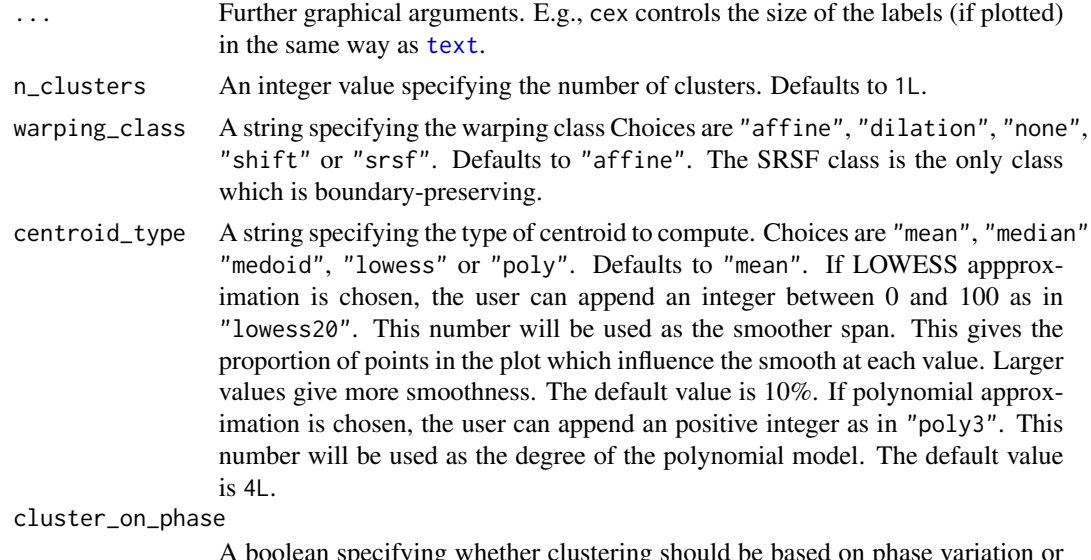

A boolean specifying whether clustering should be based on phase variation or amplitude variation. Defaults to FALSE which implies amplitude variation.

# Value

An object of class [stats::kmeans](#page-0-0) or [stats::hclust](#page-0-0) or dbscan\_fast if the input x is NOT of class [qts\\_sample](#page-31-1). Otherwise, an object of class qtsclust which is effectively a list with four components:

- qts\_aligned: An object of class [qts\\_sample](#page-31-1) storing the sample of aligned QTS;
- qts\_centers: A list of objects of class [qts](#page-27-1) representing the centers of the clusters;
- best\_clustering: An object of class [fdacluster::caps](#page-0-0) storing the results of the best kmean alignment result among all initialization that were tried.
- call\_name: A string storing the name of the function that was used to produce the clustering structure;
- call\_args: A list containing the exact arguments that were passed to the function call\_name that produced this output.

#### Examples

```
out <- hclust(vespa64$igp[1:10], n_clusters = 2)
plot(out)
```
hemispherize *QTS Hemispherization*

#### Description

This function ensures that there are no discontinuities in QTS due to quaternion flips since two unit quaternions q and -q encode the same rotation.

# <span id="page-16-0"></span>inverse\_qts 17

# Usage

```
hemispherize(x)
## S3 method for class 'qts'
hemispherize(x)
## S3 method for class 'qts_sample'
hemispherize(x)
```
# Arguments

x An object of class [qts](#page-27-1) or [qts\\_sample](#page-31-1).

#### Value

An object of the same class as the input argument x with no quaternion flip discontinuities.

# Examples

```
hemispherize(vespa64$igp[[1]])
hemispherize(vespa64$igp)
```
inverse\_qts *Inverse Operator for* qts *Objects*

# Description

This function implements the pointwise inverse of a quaternion time series.

# Usage

```
inverse_qts(x)
```
#### Arguments

x An object of class [qts](#page-27-1).

# Value

An object of class [qts](#page-27-1) storing the inverse of x.

# Examples

inverse\_qts(vespa64\$igp[[1]])

<span id="page-17-1"></span><span id="page-17-0"></span>This function massages the input quaternion time series to feed them into the k-means alignment algorithm for jointly clustering and aligning the input QTS.

# Usage

```
kmeans(x, n_clusters, ...)
## Default S3 method:
kmeans(
  x,
 n_clusters = 1,
  iter\_max = 10,
  nstart = 1,
  algorithm = c("Hartigan-Wong", "Lloyd", "Forgy", "MacQueen"),
  trace = FALSE,
  ...
)
## S3 method for class 'qts_sample'
kmeans(
 x,
 n_clusters = 1L,
 seeds = NULL,
 seeding_strategy = c("kmeans++", "exhaustive-kmeans++", "exhaustive", "hclust"),
 warping_class = c("affine", "dilation", "none", "shift", "srsf"),
  centroid_type = "mean",
 metric = c("12", "pearson"),cluster_on_phase = FALSE,
 use_fence = FALSE,
  ...
\mathcal{L}
```
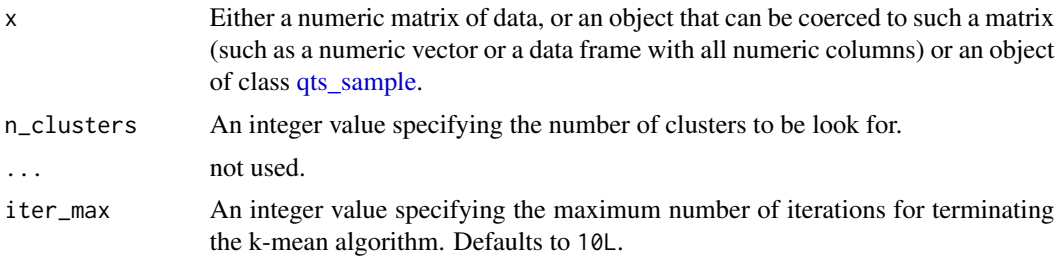

#### <span id="page-18-0"></span>kmeans and the set of the set of the set of the set of the set of the set of the set of the set of the set of the set of the set of the set of the set of the set of the set of the set of the set of the set of the set of th

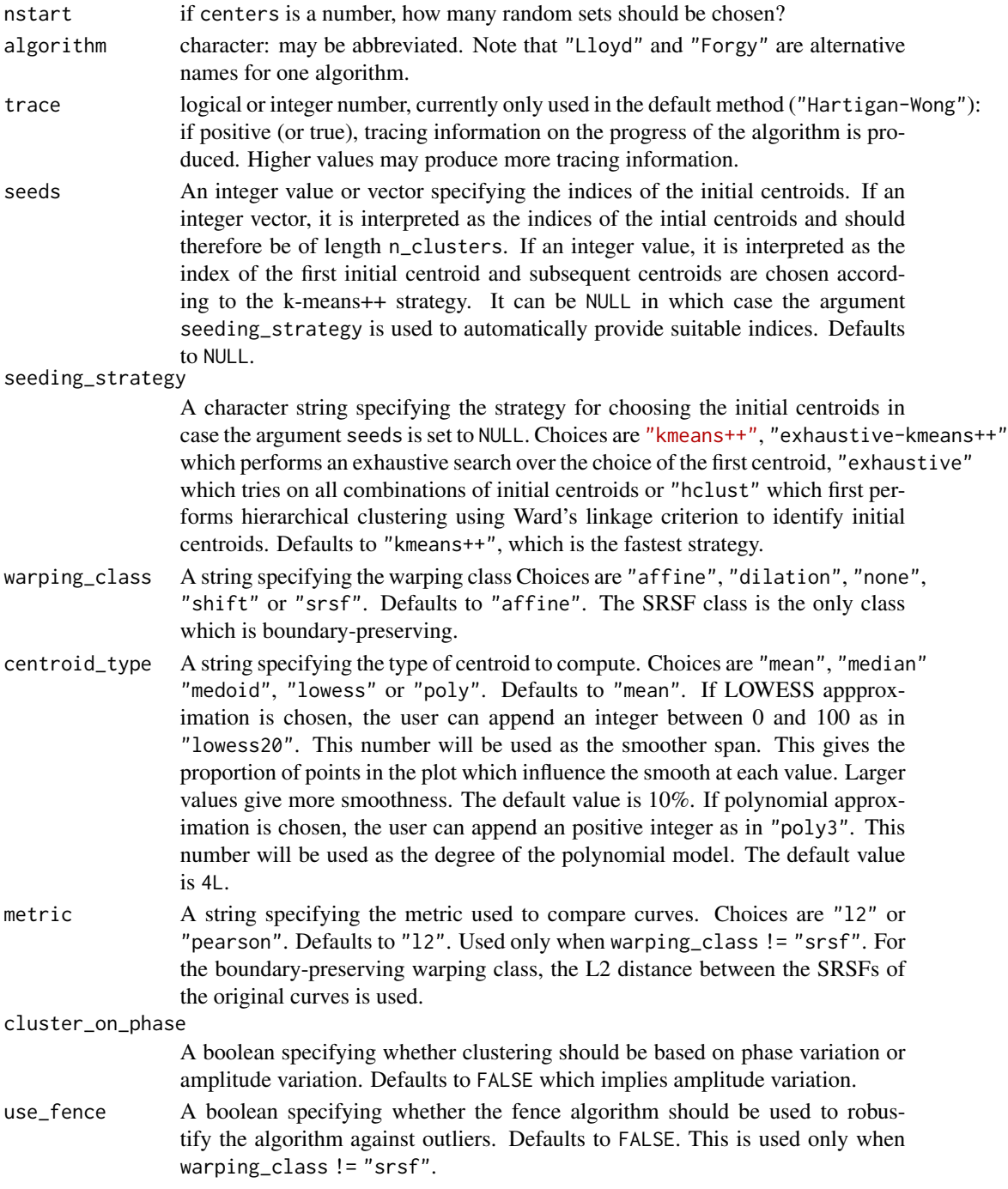

# Value

An object of class [stats::kmeans](#page-0-0) or [stats::hclust](#page-0-0) or dbscan\_fast if the input x is NOT of class [qts\\_sample](#page-31-1). Otherwise, an object of class qtsclust which is effectively a list with four components:

- <span id="page-19-0"></span>• qts\_aligned: An object of class [qts\\_sample](#page-31-1) storing the sample of aligned QTS;
- qts\_centers: A list of objects of class [qts](#page-27-1) representing the centers of the clusters;
- best\_clustering: An object of class [fdacluster::caps](#page-0-0) storing the results of the best kmean alignment result among all initialization that were tried.
- call\_name: A string storing the name of the function that was used to produce the clustering structure;
- call\_args: A list containing the exact arguments that were passed to the function call\_name that produced this output.

#### Examples

out <- kmeans(vespa64\$igp[1:10], n\_clusters = 2)

log *QTS Logarithm*

#### Description

This function computes the logarithm of quaternion time series as the time series of the quaternion logarithms.

#### Usage

```
## S3 method for class 'qts'
log(x, \ldots)## S3 method for class 'qts_sample'
```
#### Arguments

 $log(x, \ldots)$ 

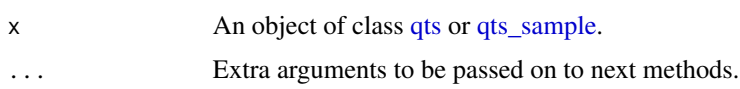

#### Value

An object of the same class as the input argument x in which quaternions have been replaced by their logarithm.

#### Examples

```
log(vespa64$igp[[1]])
log(vespa64$igp)
```
<span id="page-20-0"></span>This function computes the pointwise geometric mean of a QTS sample.

# Usage

```
## S3 method for class 'qts_sample'
mean(x, \ldots)
```
# Arguments

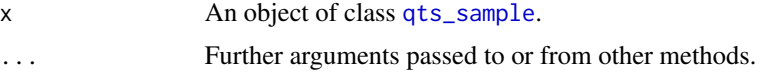

# Value

An object of class [qts](#page-27-1) in which quaternions are the pointwise geometric mean of the input QTS sample.

# Examples

mean(vespa64\$igp)

median.qts\_sample *QTS Geometric Median*

#### Description

This function computes the pointwise geometric median of a QTS sample.

# Usage

```
## S3 method for class 'qts_sample'
median(x, na.rm = FALSE, ...)
```
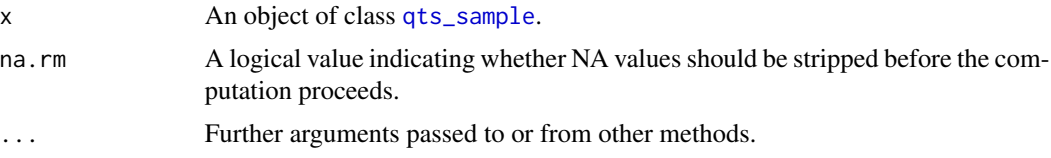

#### <span id="page-21-0"></span>Value

An object of class [qts](#page-27-1) in which quaternions are the pointwise geometric median of the input QTS sample.

# Examples

```
median(vespa64$igp)
```
moving\_average *QTS Moving Average*

# Description

This function performs QTS smoothing via moving average.

# Usage

```
moving_average(x, window_size = 0)
## S3 method for class 'qts'
moving_average(x, window_size = 0)
## S3 method for class 'qts_sample'
moving_average(x, window_size = 0)
```
# Arguments

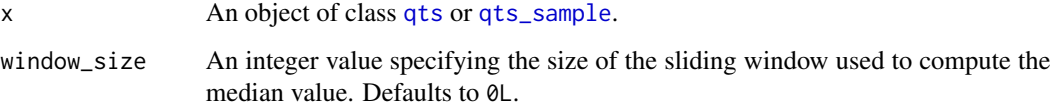

#### Value

An object of the same class as the input argument x storing the smoothed QTS.

# Examples

```
moving_average(vespa64$igp[[1]], window_size = 5)
moving_average(vespa64$igp, window_size = 5)
```
<span id="page-22-0"></span>

This function ensures that all quaternions in the time series are unit quaternions.

# Usage

```
normalize(x)
## S3 method for class 'qts'
normalize(x)
## S3 method for class 'qts_sample'
normalize(x)
```
#### Arguments

x An object of class [qts](#page-27-1) or [qts\\_sample.](#page-31-1)

#### Value

An object of the same class as the input argument  $x$  in which quaternions are unit quaternions.

# Examples

```
normalize(vespa64$igp[[1]])
normalize(vespa64$igp)
```
plot.prcomp\_qts *Plot for* prcomp\_qts *objects*

#### Description

This function creates a visualization of the results of the PCA applied on a sample of QTS without returning the plot data as an object.

# Usage

```
## S3 method for class 'prcomp_qts'
plot(x, what = "PC1", ...)## S3 method for class 'prcomp_qts'
screeplot(x, ...)
```
# <span id="page-23-0"></span>Arguments

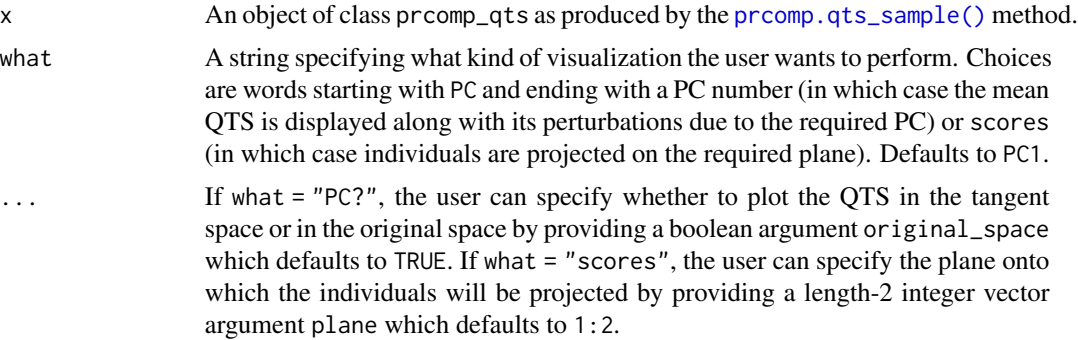

# Value

No return value, called for side effects.

# Examples

```
df <- as_qts_sample(vespa64$igp[1:16])
res_pca <- prcomp(df)
# You can plot the effect of a PC on the mean
plot(res_pca, what = "PC1")
# You can plot the data points in a PC plane
plot(res_pca, what = "scores")
```
# plot.qts *Plot for* [qts](#page-27-1) *objects*

# Description

This function creates a visualization of a QTS without returning the plot data as an object.

# Usage

```
## S3 method for class 'qts'
plot(x, highlighted\_points = NULL, ...)
```
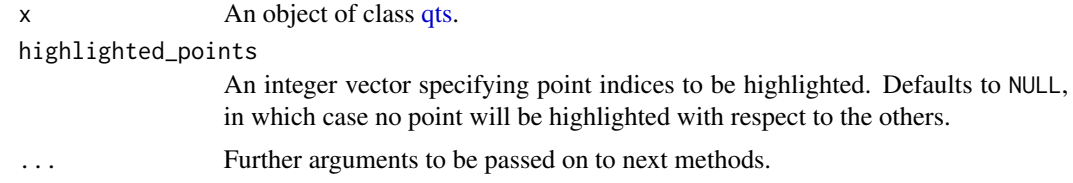

# <span id="page-24-0"></span>plot.qtsclust 25

# Value

No return value, called for side effects.

# Examples

```
plot(vespa64$igp[[1]])
```
plot.qtsclust *Plot for* qtsclust *objects*

# Description

This function creates a visualization of the clustering results obtained on a sample of QTS without returning the plot data as an object.

# Usage

## S3 method for class 'qtsclust'  $plot(x, \ldots)$ 

# Arguments

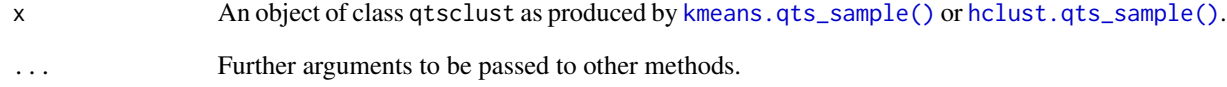

# Value

No return value, called for side effects.

# Examples

```
out <- kmeans(vespa64$igp[1:10], n_clusters = 2)
plot(out)
```
<span id="page-25-0"></span>

This function creates a visualization of a sample of QTS without returning the corresponding [gg](#page-0-0)[plot2::ggplot](#page-0-0) object

# Usage

```
## S3 method for class 'qts_sample'
plot(x, memberships = NULL, highlighted = NULL, with_animation = FALSE, \dots)
```
# Arguments

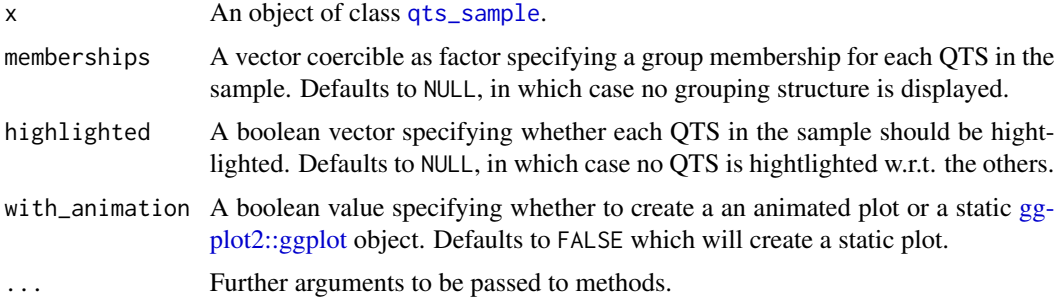

# Value

No return value, called for side effects.

# Examples

plot(vespa64\$igp)

<span id="page-25-1"></span>prcomp.qts\_sample *PCA for QTS Sample*

# Description

This is the S3 specialization of the function [stats::prcomp\(\)](#page-0-0) for QTS samples.

#### Usage

```
## S3 method for class 'qts_sample'
\text{prcomp}(x, M = 5, \text{fit} = \text{FALSE}, \dots)
```
#### <span id="page-26-0"></span>**Arguments**

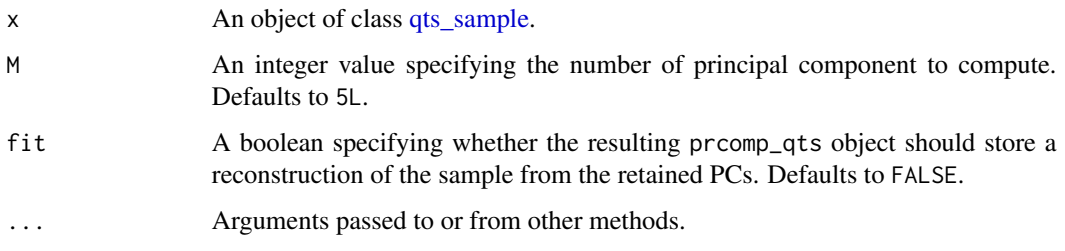

# Details

The mean\_qts component of the resulting object is the QTS used for centering. It it part of the prcomp\_qts object because it is needed to reconstruct the sample from the retained PCs. The prcomp\_qts object also contains the total variance of the sample and the percentage of variance explained by each PC.

#### Value

An object of class prcomp\_qts which is a list with the following components:

- tpca: An object of class MFPCAfit as produced by the function MFPCA:: MFPCA(),
- var\_props: A numeric vector storing the percentage of variance explained by each PC,
- total\_variance: A numeric value storing the total variance of the sample,
- mean\_[qts](#page-27-1): An object of class qts containing the mean QTS (used for centering the QTS sample before projecting it to the tangent space),
- principal\_qts: A list of [qtss](#page-27-1) containing the required principal components.

#### Examples

```
res_pca <- prcomp(vespa64$igp[1:16])
```
predict.prcomp\_qts *Predict QTS from PCA decomposition*

# **Description**

This function predicts the QTS of a new sample from the PCA decomposition of a previous sample.

#### Usage

```
## S3 method for class 'prcomp_qts'
predict(object, newdata, ...)
```
# <span id="page-27-0"></span>Arguments

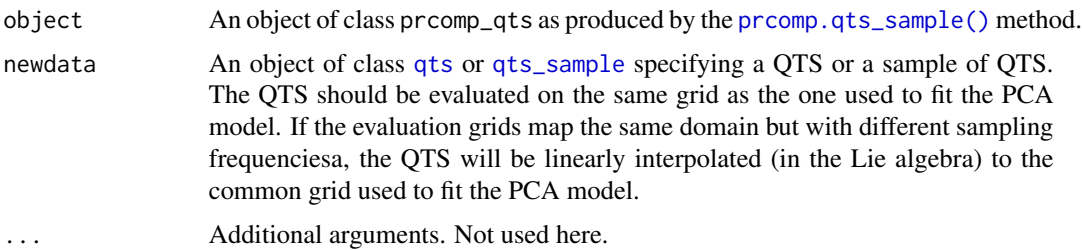

# Value

An object of class [qts\\_sample](#page-31-1) containing the predicted QTS.

# Examples

```
# Fit PCA model
pr <- prcomp(vespa64$igp, M = 5)
# Predict QTS
new_qts <- predict(pr)
```
<span id="page-27-1"></span>

qts *QTS Class*

# <span id="page-27-2"></span>Description

A collection of functions that implements the QTS class. It currently provides the [as\\_qts\(\)](#page-27-2) function for QTS coercion of [tibble::tibble](#page-0-0)s and the [is\\_qts\(\)](#page-27-2) function for checking if an object is a QTS.

#### Usage

as\_qts(x) is\_qts(x) ## S3 method for class 'qts' format(x, digits =  $5, ...$ )

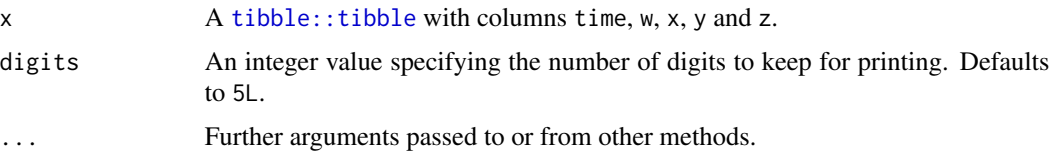

#### <span id="page-28-0"></span>qts2aats 29

# Details

A quaternion time series (QTS) is stored as a [tibble::tibble](#page-0-0) with 5 columns:

- time: A first column specifying the time points at which quaternions were collected;
- w: A second column specifying the first coordinate of the collected quaternions;
- x: A third column specifying the second coordinate of the collected quaternions;
- y: A fourth column specifying the third coordinate of the collected quaternions;
- z: A fifth column specifying the fourth coordinate of the collected quaternions.

#### Value

An object of class [qts.](#page-27-1)

#### Examples

```
qts1 <- vespa64$igp[[1]]
qts2 <- as_qts(qts1)
is_qts(qts1)
is_qts(qts2)
```
qts2aats *QTS Transformation to Angle-Axis Time Series*

#### Description

This function converts a quaternion time series into its angle-axis representation.

# Usage

qts2aats(x)

#### Arguments

x An object of class [qts.](#page-27-1)

# Value

A time series stored as a [tibble::tibble](#page-0-0) with columns time, angle, ux, uy and uz containing the angle-axis representation of the input quaternions.

# Examples

```
qts2aats(vespa64$igp[[1]])
```
<span id="page-29-0"></span>

This function computes a univariate time series representing the angle between the first and other attitudes.

# Usage

```
qts2ats(x, disable_normalization = FALSE)
```
#### Arguments

x An object of class [qts.](#page-27-1)

disable\_normalization

A boolean specifying whether quaternion normalization should be disabled. Defaults to FALSE.

# Value

A time series stored as a [tibble::tibble](#page-0-0) with columns time and angle in which angle measures the angle between the current rotation and the first one.

# Examples

qts2ats(vespa64\$igp[[1]])

qts2avts *QTS Transformation to Angular Velocity Time Series*

#### Description

This function projects a quaternion time series into the space of angular velocities.

#### Usage

qts2avts(x, body\_frame = FALSE)

# Arguments

x An object of class [qts.](#page-27-1) body\_frame A boolean specifying whether the fixed frame with respect to which coordinates of the angular velocity should be computed is the body frame or the global frame. Defaults to FALSE.

#### <span id="page-30-0"></span>qts2dts 31

# Value

A time series stored as a [tibble::tibble](#page-0-0) with columns time, x, y and z containing the angular velocity at each time point.

#### Examples

```
qts2avts(vespa64$igp[[1]])
```
#### qts2dts *QTS Transformation To Distance Time Series*

# Description

This function computes a real-valued time series reporting the pointwise geodesic distance between the two input QTS at each time point.

#### Usage

qts2dts(x, y)

# Arguments

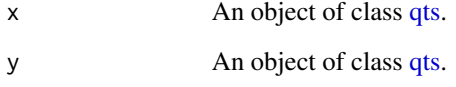

#### Details

The function currently expects that the two input QTS are evaluated on the same time grid.

#### Value

A time series stored as a [tibble::tibble](#page-0-0) with columns time and distance in which distance measures the angular distance between the quaternions of both input QTS at a given time point.

#### Examples

```
qts2dts(vespa64$igp[[1]], vespa64$igp[[2]])
```
<span id="page-31-0"></span>

This function computes a univariate time series representing the norm of the quaternions.

#### Usage

```
qts2nts(x, disable_normalization = FALSE)
```
#### Arguments

x An object of class [qts.](#page-27-1)

disable\_normalization

A boolean specifying whether quaternion normalization should be disabled. Defaults to FALSE.

# Value

A time series stored as a [tibble::tibble](#page-0-0) with columns time and norm in which norm measures the angular distance between the current quaternion and the identity.

#### Examples

qts2nts(vespa64\$igp[[1]])

<span id="page-31-1"></span>qts\_sample *QTS Sample Class*

# <span id="page-31-2"></span>Description

A collection of functions that implements the QTS sample class. It currently provides the [as\\_qts\\_sample\(\)](#page-31-2) function for QTS sample coercion of lists of [qts](#page-27-1) objects, the [is\\_qts\\_sample\(\)](#page-31-2) function for checking if an object is a QTS sample and the subset operator.

#### Usage

```
as_qts_sample(x)
is_qts_sample(x)
## S3 method for class 'qts_sample'
x[i, simplify = FALSE]
```
#### <span id="page-32-0"></span>reorient 33

#### **Arguments**

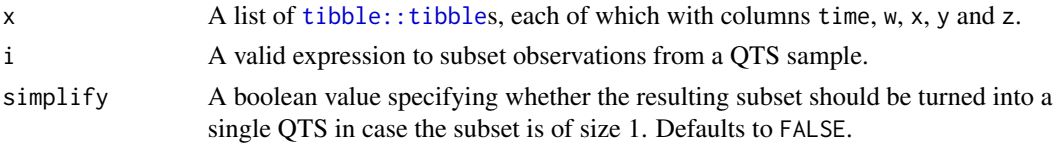

#### Details

A QTS sample is a collection of quaternion time series (QTS), each of which is stored as a [tibble::tibble](#page-0-0) with 5 columns:

- time: A first column specifying the time points at which quaternions were collected;
- w: A second column specifying the first coordinate of the collected quaternions;
- x: A third column specifying the second coordinate of the collected quaternions;
- y: A fourth column specifying the third coordinate of the collected quaternions;
- z: A fifth column specifying the fourth coordinate of the collected quaternions.

#### Value

An object of class [qts\\_sample](#page-31-1).

#### Examples

```
x <- vespa64$igp
y \leq -as\_qts\_sample(x)is_qts_sample(x)
is_qts_sample(y)
x[1]
x[1, simplify = TRUE]
```
reorient *QTS Reorientation*

#### Description

This function reorients the quaternions in a QTS for representing attitude with respect to the orientation of the sensor at the first time point.

#### Usage

```
reorient(x, disable_normalization = FALSE)
## S3 method for class 'qts'
reorient(x, disable_normalization = FALSE)
## S3 method for class 'qts_sample'
reorient(x, disable_normalization = FALSE)
```
#### **Arguments**

x An object of class [qts](#page-27-1) or [qts\\_sample.](#page-31-1) disable\_normalization A boolean specifying whether quaternion normalization should be disabled. De-

faults to FALSE.

#### Value

An object of the same class as the input argument  $x$  in which quaternions measure attitude with respect to the orientation of the sensor at the first time point.

# Examples

reorient(vespa64\$igp[[1]]) reorient(vespa64\$igp)

resample *QTS Resampling*

#### Description

This function performs uniform resampling using SLERP.

#### Usage

 $resample(x, tmin = NA, tmax = NA, nout = 0L, disable-normalization = FALSE)$ ## S3 method for class 'qts'  $resample(x, tmin = NA, tmax = NA, nout = 0L, disable-normalization = FALSE)$ ## S3 method for class 'qts\_sample'  $resample(x, tmin = NA, tmax = NA, nout = 0L, disable-normalization = FALSE)$ 

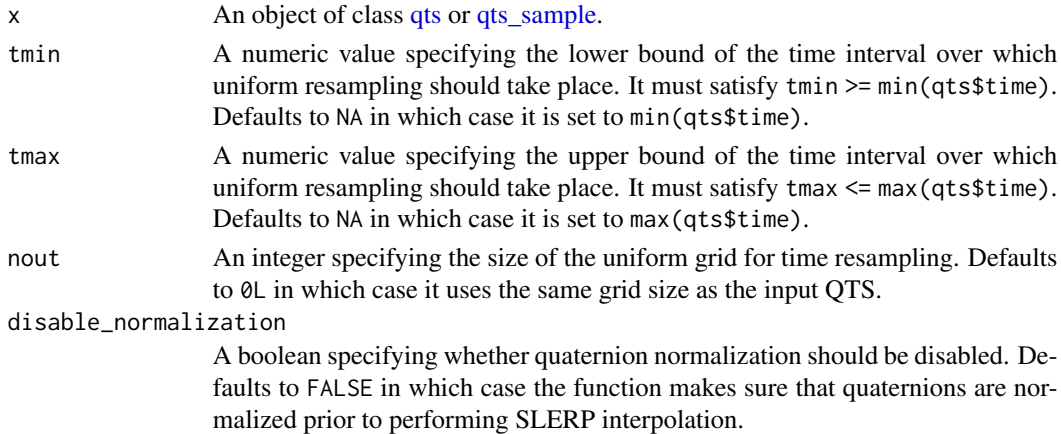

<span id="page-33-0"></span>

# <span id="page-34-0"></span>rnorm\_qts 35

# Value

An object of the same class as the input argument x in which quaternions are uniformly sampled in the range [tmin, tmax].

#### Examples

```
resample(vespa64$igp[[1]])
resample(vespa64$igp)
```
rnorm\_qts *QTS Random Sampling*

# Description

This function adds uncorrelated Gaussian noise to the logarithm QTS using an exponential covariance function.

#### Usage

rnorm\_qts(n, mean\_qts, alpha =  $0.01$ , beta =  $0.001$ )

#### Arguments

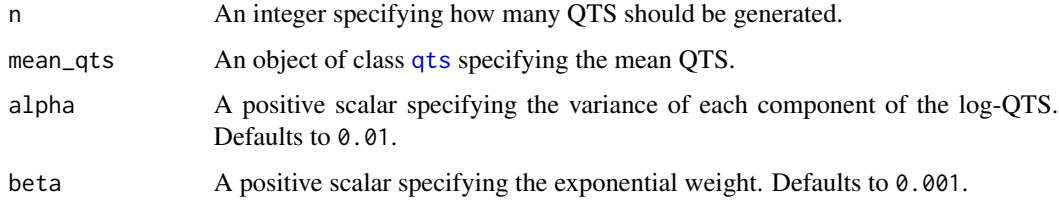

# Details

See [exp\\_cov\\_function](#page-0-0) for details about the roles of alpha and beta in the definition of the covariance operator.

#### Value

A list of n objects of class [qts](#page-27-1) with added noise as specified by parameters alpha and beta.

# Examples

rnorm\_qts(1, vespa64\$igp[[1]])

<span id="page-35-0"></span>

QTS Sample Centering and Standardization

# Usage

```
scale(x, center = TRUE, scale = TRUE, ...)## Default S3 method:
scale(x, center = TRUE, scale = TRUE, ...)## S3 method for class 'qts_sample'
scale(
 x,
 center = TRUE,
  scale = TRUE,
 by_row = FALSE,
 keep_summary_stats = FALSE,
  ...
)
```
# Arguments

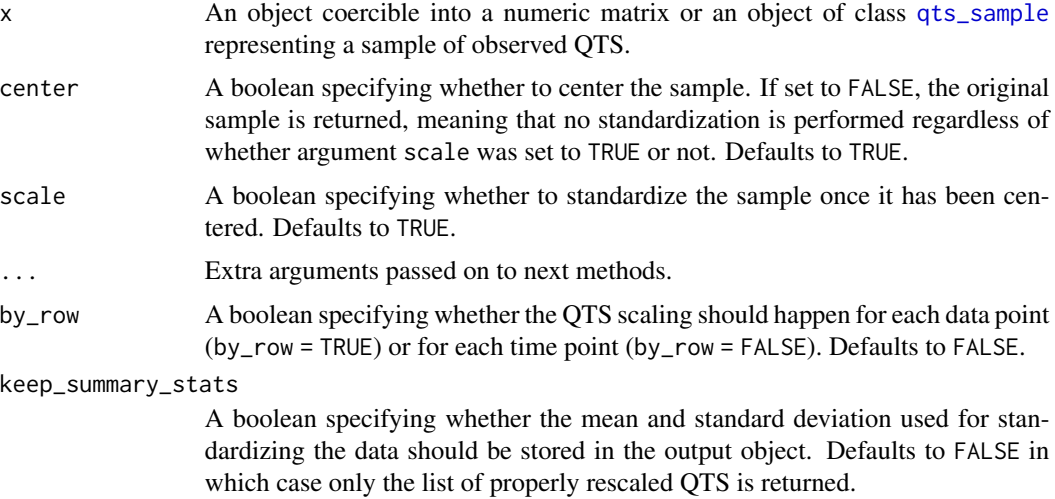

#### Value

A list of properly rescaled QTS stored as an object of class [qts\\_sample](#page-31-1) when keep\_summary\_stats = FALSE. Otherwise a list with three components:

#### <span id="page-36-0"></span>smooth 37

- rescaled\_sample: a list of properly rescaled QTS stored as an object of class [qts\\_sample](#page-31-1);
- mean: a list of numeric vectors storing the corresponding quaternion Fréchet means;
- sd: a numeric vector storing the corresponding quaternion Fréchet standard deviations.

#### Examples

```
x <- scale(vespa64$igp)
x[[1]]
```
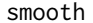

smooth *QTS Smoothing via SLERP Interpolation*

# Description

This function performs a smoothing of a QTS by SLERP interpolation.

#### Usage

```
smooth(x, \ldots)## Default S3 method:
smooth(
 x,
 kind = c("3RS3R", "3RSS", "3RSR", "3R", "3", "S"),
 twiceit = FALSE,
 endrule = c("Tukey", "copy"),
 do.ends = FALSE,...
)
## S3 method for class 'qts'
smooth(x, alpha = 0.5, ...)
## S3 method for class 'qts_sample'
smooth(x, alpha = 0.5, ...)
```
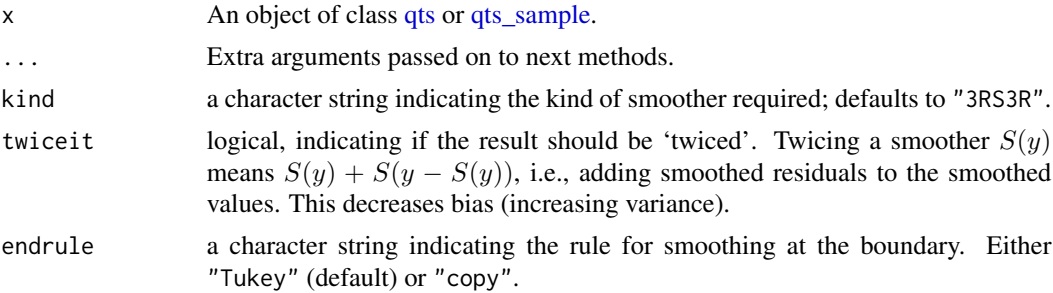

<span id="page-37-0"></span>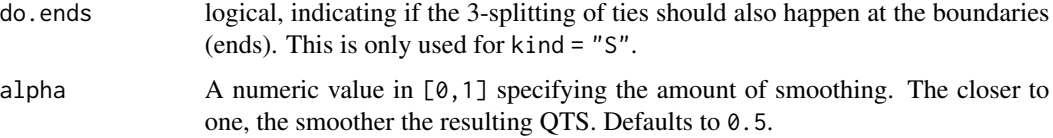

#### Value

An object of the same class as the input argument x which is a smooth version of the input QTS.

# Examples

```
smooth(vespa64$igp[[1]])
smooth(vespa64$igp)
```
straighten *QTS Straightening*

# Description

This function straightens QTS so that the last point equals the first point.

#### Usage

```
straighten(x)
## S3 method for class 'qts'
straighten(x)
## S3 method for class 'qts_sample'
straighten(x)
```
#### Arguments

x An object of class [qts](#page-27-1) or [qts\\_sample.](#page-31-1)

#### Value

An object of the same class as the input argument x storing the straightened QTS.

# Examples

```
straighten(vespa64$igp[[1]])
straighten(vespa64$igp)
```
<span id="page-38-0"></span>

A set of QTS representing individual gait patterns (IGPs) of individuals collected under a number of varying factors.

#### Usage

vespa

# Format

A [tibble](#page-0-0) with 320 rows and 7 columns:

- V: a categorical variable with two levels specifying the ID of the Volunteer;
- E: a categorical variable with two levels specifying the ID of the Experimenter;
- S: a categorical variable with four levels specifying the type of Sensor;
- P: a categorical variable with four levels specifying the Position of the sensor;
- A: a categorical variable with two levels specifying the ID of the Acquisition pathway;
- R: a categorical variable with 5 levels specifying the ID of the Repetition;
- igp: A 101x5 [tibble](#page-0-0) storing a QTS which represents the IGP of the individual under a specific set of VESPA conditions.

#### Details

The IGP measures the hip rotation during a typical gait cycle. Each rotation is expressed with respect to the mean position of the sensor during the gait cycle. Each IGP is then straightened so that it is periodic with a last point matching the first one.

vespa64 *The VESPA64 dataset*

#### Description

A set of QTS representing individual gait patterns (IGPs) of individuals collected under a number of varying factors.

#### Usage

vespa64

<span id="page-39-0"></span>40 vespa64

# Format

A [tibble](#page-0-0) with 320 rows and 7 columns:

- V: a categorical variable with two levels specifying the ID of the Volunteer;
- E: a categorical variable with two levels specifying the ID of the Experimenter;
- S: a categorical variable with four levels specifying the type of Sensor;
- P: a categorical variable with four levels specifying the Position of the sensor;
- A: a categorical variable with two levels specifying the ID of the Acquisition pathway;
- igp: A 101x5 [tibble](#page-0-0) storing a QTS which represents the IGP of the individual under a specific set of VESPA conditions.

# Details

The IGP measures the hip rotation during a typical gait cycle. Each rotation is expressed with respect to the mean position of the sensor during the gait cycle. Each IGP is then straightened so that it is periodic with a last point matching the first one.

It is essentially a reduced version of the VESPA data set where IGPs have been averaged over the repetition for each set of conditions.

# <span id="page-40-0"></span>Index

∗ datasets vespa, [39](#page-38-0) vespa64, [39](#page-38-0)  $\star$ .gts,  $3$ +.qts, [3](#page-2-0)  $-$ .qts, [4](#page-3-0) [.qts\_sample *(*qts\_sample*)*, [32](#page-31-0) append, [4](#page-3-0) as\_qts *(*qts*)*, [28](#page-27-0) as\_qts(), *[28](#page-27-0)* as\_qts\_sample *(*qts\_sample*)*, [32](#page-31-0) as\_qts\_sample(), *[32](#page-31-0)* autoplot.prcomp\_qts, [5](#page-4-0) autoplot.qts, [6](#page-5-0) autoplot.qts\_sample, [7](#page-6-0) autoplot.qtsclust, [7](#page-6-0) centring, [8](#page-7-0) dbscan, [9](#page-8-0) differentiate, [11](#page-10-0) dist, [11](#page-10-0) DTW, [13](#page-12-0) dtw::dtw, *[14](#page-13-0)* dtw::stepPattern, *[13](#page-12-0)* dtw::symmetric2, *[13](#page-12-0)* exp, [14](#page-13-0) exp\_cov\_function, *[35](#page-34-0)* fdacluster::caps, *[10](#page-9-0)*, *[16](#page-15-0)*, *[20](#page-19-0)* format.qts *(*qts*)*, [28](#page-27-0) frNN(), *[10](#page-9-0)* ggplot2::ggplot, *[5](#page-4-0)[–8](#page-7-0)*, *[26](#page-25-0)* hclust, [15](#page-14-0) hclust.qts\_sample(), *[7](#page-6-0)*, *[25](#page-24-0)* hemispherize, [16](#page-15-0)

inverse\_qts, [17](#page-16-0) is\_qts *(*qts*)*, [28](#page-27-0) is\_qts(), *[28](#page-27-0)* is\_qts\_sample *(*qts\_sample*)*, [32](#page-31-0) is\_qts\_sample(), *[32](#page-31-0)* kmeans, [18](#page-17-0) kmeans.qts\_sample(), *[7](#page-6-0)*, *[25](#page-24-0)* log, [20](#page-19-0) mean.qts\_sample, [21](#page-20-0) median.qts\_sample, [21](#page-20-0) MFPCA::MFPCA(), *[27](#page-26-0)* moving\_average, [22](#page-21-0) normalize, [23](#page-22-0) plot.prcomp\_qts, [23](#page-22-0) plot.qts, [24](#page-23-0) plot.qts\_sample, [26](#page-25-0) plot.qtsclust, [25](#page-24-0) prcomp.qts\_sample, [26](#page-25-0) prcomp.qts\_sample(), *[5](#page-4-0)*, *[24](#page-23-0)*, *[28](#page-27-0)* predict.prcomp\_qts, [27](#page-26-0) qts, *[3–](#page-2-0)[6](#page-5-0)*, *[8](#page-7-0)[–11](#page-10-0)*, *[13,](#page-12-0) [14](#page-13-0)*, *[16,](#page-15-0) [17](#page-16-0)*, *[20](#page-19-0)[–24](#page-23-0)*, *[27,](#page-26-0) [28](#page-27-0)*, [28,](#page-27-0) *[29](#page-28-0)[–32](#page-31-0)*, *[34,](#page-33-0) [35](#page-34-0)*, *[37,](#page-36-0) [38](#page-37-0)* qts2aats, [29](#page-28-0) qts2ats, [30](#page-29-0) qts2avts, [30](#page-29-0) qts2dts, [31](#page-30-0) qts2nts, [32](#page-31-0) qts\_sample, *[5](#page-4-0)*, *[7](#page-6-0)[–12](#page-11-0)*, *[14](#page-13-0)[–23](#page-22-0)*, *[26](#page-25-0)[–28](#page-27-0)*, [32,](#page-31-0) *[33,](#page-32-0) [34](#page-33-0)*, *[36](#page-35-0)[–38](#page-37-0)* reorient, [33](#page-32-0) resample, [34](#page-33-0) rnorm\_qts, [35](#page-34-0) scale, [36](#page-35-0)

```
screeplot.prcomp_qts
(plot.prcomp_qts
)
,
        23
smooth
, 37
stats::dist
, 12
, 13
stats::hclust
, 10
, 16
, 19
stats::hclust()
, 15
stats::kmeans
, 10
, 16
, 19
stats::prcomp()
, 26
38
text
, 16
```
tibble , *[39](#page-38-0) , [40](#page-39-0)* tibble::tibble , *[28](#page-27-0) [–33](#page-32-0)*

vespa , [39](#page-38-0) vespa64 , [39](#page-38-0)